# **Steuertlipps®**

# Produktinformationen 2020

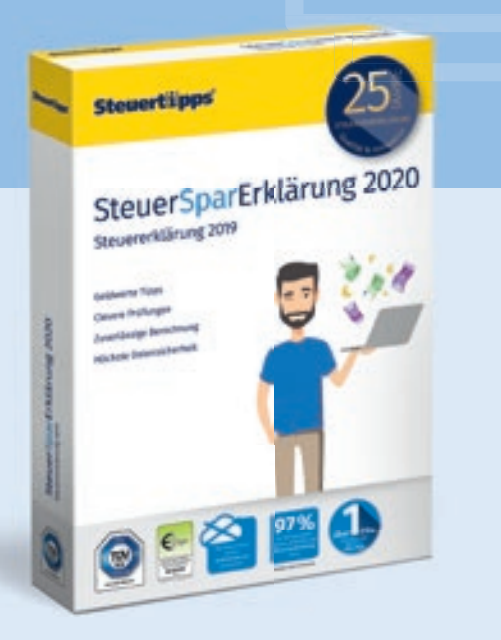

SteuerSparErklärung

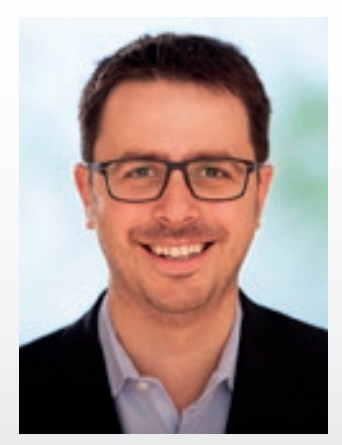

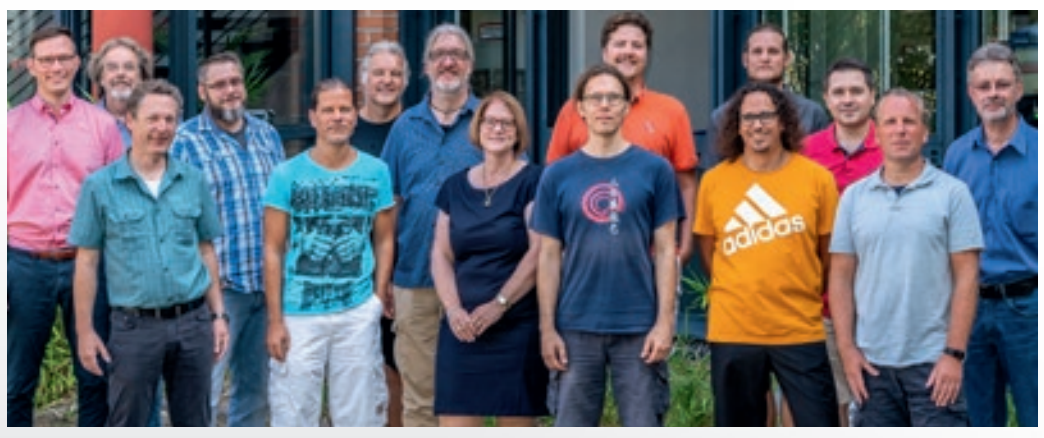

Christoph Schmidt Das Team der SteuerSparErklärung

#### **Sehr geehrte Damen und Herren,**

vor 25 Jahren kam die erste Version der SteuerSparErklärung auf den Markt. Die Software schnitt in der Fachpresse hervorragend ab und war auch bei den Kunden vom Start weg ein durchschlagender Erfolg. Seitdem überzeugt unsere Steuersoftware durch Qualität und Innovation. Heute werden mit den Lösungen von Steuertipps jedes Jahr mehr als eine Million Steuererklärungen erledigt. 97 % der Befragungsteilnehmer empfehlen die SteuerSparErklärung weiter.

Unser Ziel ist es, die Steuererklärung für unsere Kunden einfach, schnell und möglichst angenehm zu machen und die optimale Rückerstattung für sie herauszuholen. Dafür ist das verlässliche Wissen unserer Steuerexperten von zentraler Bedeutung. Darüber hinaus investieren wir jetzt und in Zukunft darin, unsere SteuerSparErklärung noch besser nutzbar zu machen und dabei die Wünsche und Anregungen unserer Kunden einfließen zu lassen.

Wir sammeln kontinuierlich das Feedback unserer Anwender und führen regelmäßig Usability-Tests durch. In diesem Jahr lag ein Fokus beispielsweise auf der Nutzerführung und auf dem Einstieg in die SteuerSparErklärung. In Verbindung mit dem Fachwissen unserer Experten und der vielfach ausgezeichneten Präzision unserer steuerlichen Berechnungen schaffen wir es, unsere Kunden jedes Jahr mit ausgezeichneter Qualität zu überzeugen.

Anlässlich des Jubiläums verlosen wir unter unseren Kunden zahlreiche Preise. Auf www.steuertipps.de/25jahre können sie sich an einem Gewinnspiel beteiligen und tolle Preise gewinnen.

Alle News und Informationen rund um die SteuerSparErklärung haben wir auf den folgenden Seiten für Sie zusammengefasst. Wir sind gespannt auf Ihre Testergebnisse und freuen uns auf Ihr wertvolles Feedback!

Ihr

Christoph Schmidt Geschäftsführer

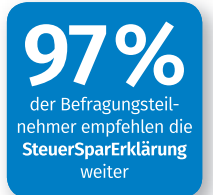

Details unter steuertipps.de/umfrage19

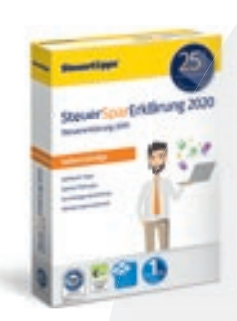

#### **Für Selbstständige**

Für Selbstständige, Freiberufler oder Firmeninhaber, die ihre Steuererklärung selbst in die Hand nehmen wollen, ist die SteuerSparErklärung für Selbstständige 2020 die ideale Lösung – spezielles Steuerwissen für Selbstständige und Photovoltaik-Modul inklusive.

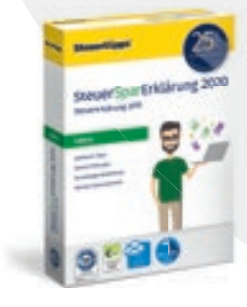

## Die richtige Lösung für jeden Steuerpflichtigen

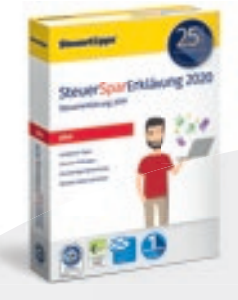

#### **Für umfangreiche Steuerfälle**

Die Software mit dem PLUS an Steuer-Wissen: Die SteuerSparErklärung plus 2020 enthält den Zugriff auf Deutschlands größte Steuertipps-Datenbank sowie ein Photovoltaik-Modul – ideal für Immobilienbesitzer oder Nutzer mit Gewinnen und Verlusten aus Kapitalvermögen und Erbschaft.

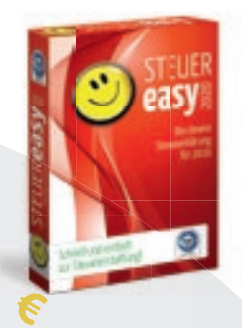

#### **Für einfache Steuerfälle**

STEUEReasy 2020 bietet zum kleinen Preis alles, was für eine einfache Steuererklärung nötig ist: einfach, übersichtlich – easy eben!

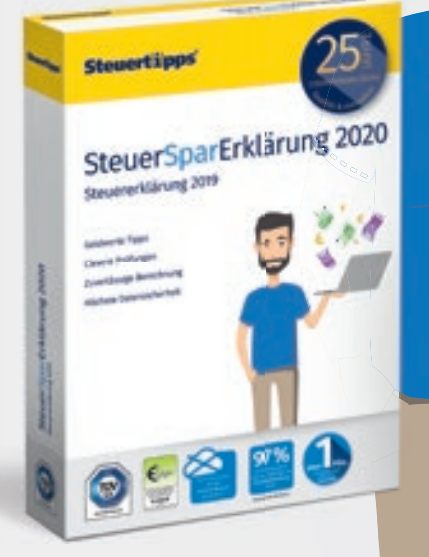

#### **Für Lehrer**

Ein digitaler Steuerratgeber und die Verknüpfung zu speziellen Lehrer-Tipps direkt bei der Datenerfassung machen die SteuerSpar-Erklärung für Lehrer 2020 zum perfekten Begleiter aller Berufstätigen im pädagogischen Bereich.

#### **SteuerSparErklärung 2020**

25 Jahre Qualität und Innovation: Die SteuerSparErklärung ist die optimale Lösung für die meisten Steuerpflichtigen. Die Software führt schnell, leicht verständlich und mit maximaler Steuererstattung durch die Steuererklärung. Alle Angaben werden auf Plausibilität geprüft und die Daten nur auf dem lokalen Rechner verschlüsselt gespeichert.

# SteuerKäpt'n

#### **Für Eilige und Schnäppchenjäger**

In 5 Minuten zur Steuererklärung: Kein Problem mit dem neuen SteuerKäpt'n. Zum Beispiel führt die Smartphone-App einen Single, der nur einen Arbeitgeber hat und dem keine Kosten rund um den Job entstehen, in wenigen Schritten kostenfrei zum Ziel.

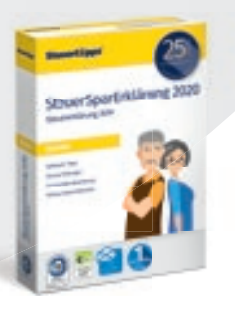

#### **Für Rentner**

Immer mehr Rentner und Pensionäre werden steuerpflichtig. Die Steuer-SparErklärung für Rentner 2020 leitet sie durch ihre Einkommensteuererklärung ― egal, welche Einkunftsarten vorliegen. Außerdem inklusive: ein digitaler Ratgeber rund um die Rentenbesteuerung.

## In 5 Schritten zur Steuererstattung

#### **1. Interview starten**

Die Macher der SteuerSparErklärung haben den Einstieg in die Software komplett neu gestaltet: Mit der Beantwortung weniger einfacher Interviewfragen schaffen sich unsere Nutzer selbst einen Rahmen für die Bearbeitung der Steuererklärung, der ganz auf ihre individuellen Bedürfnisse zugeschnitten ist. Der »Rote Faden« führt anschließend auch Steuerlaien sicher durch die Steuererklärung und übersetzt ihnen komplexe Formulare.

#### **2. Dateneingabe**

Nutzer können ihre **Daten** einfach aus früheren Versionen der SteuerSparErklärung oder ElsterFormular **übernehmen**. Mit der **vorausgefüllten Steuererklärung (VaSt)** der Finanzverwaltung rufen sie Belege wie Lohnsteuerbescheinigung, Bescheinigungen der Krankenkasse oder Rentenbezugsmitteilungen elektronisch ab und importieren sie in die Software. Auf Wunsch kümmern wir uns sogar um die aufwendige ELSTER-Registrierung und VaSt-Anmeldung – komplett kostenlos. Weitere Belege digitalisieren und verwalten die Anwender ganz komfortabel mit dem **BelegManager** – entweder mit einem Scanner oder mit ihrer Handy-Kamera und der ebenfalls kostenlosen Beleg-Manager-App für iOS- und Android-Smartphones.

#### **3. Kontrolle**

Die Eingaben der Nutzer werden sofort auf Fehler überprüft, fehlende oder falsche Angaben gehören der Vergangenheit an. Zudem erhalten sie Tipps, was sie absetzen können. Bei weiteren Fragen finden die Anwender Hilfe im über 800 Seiten starken **Ratgeber SteuerKompass**. Die digitale Version ist bereits in der Software enthalten, die gedruckte Fassung können sie kostenfrei per Antwortkarte anfordern. Ebenfalls kostenlos ist die Unterstützung durch die Steuertipps-Hotline, die auch am Wochenende zur Verfügung steht.

## Pressestimmen

- **€uro (02/2019):** »Bietet eine nochmals verbesserte Benutzerführung (…). Note 1«
- **CHIP (04/2019): »Anhand von Mustervorlagen ist es nun** relativ einfach, Einspruch gegen den Bescheid einzulegen. Besonders komfortabel setzt diese Funktion die Steuer-SparErklärung um.«
- **COMPUTER BILD (08/2019):** »Einfache Bedienung, genaue Berechnung, für alle geeignet.«
- ■ **FOCUS Online (07/2019):** »Die SteuerSparErklärung 2019 setzt die Schwerpunkte auf drei Bereiche: einfache Bedienung, korrekte Berechnung und hohe Datensicherheit.«
- Mac Life (03/2019): »Die SteuerSparErklärung prüft alle Eingaben auf Fehler und gibt automatisch Tipps zur Steuerreduktion. Nach Eingabe aller Daten optimiert der Steuerprüfer die Steuererklärung und weist auf fehlende oder nicht plausible Angaben hin. Der Bescheidprüfer deckt zudem Fehler des Finanzamts auf und hilft sogar bei der Erstellung von Einsprüchen. Note: 1,5«

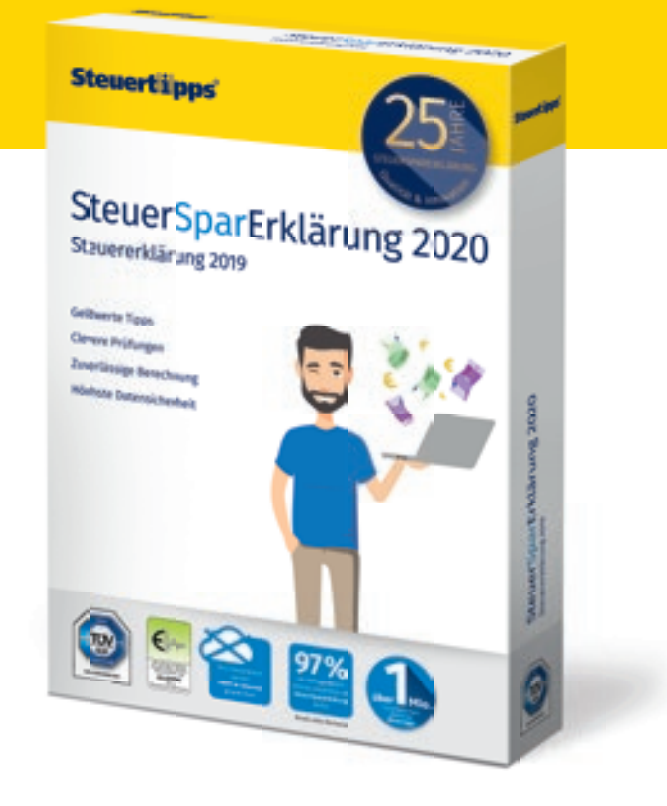

#### **4. Erstattung**

Nach Eingabe aller Daten optimiert der **elektronische Steuerprüfer** die Steuererklärung und weist auf fehlende oder unplausible Angaben hin. Nutzer haben die Möglichkeit, automatisch die für sie optimalen Veranlagungsarten berechnen zu lassen. Ein Klick kann viele Hundert Euro sparen.

#### **5. Abgabe**

Das **»Abschluss-Menü«** führt durch die letzten Schritte und den Versand der Steuererklärung. Der Anwender hat dabei die Wahl: bequemer Versand via ELSTER oder in Papierform mit der Post. Sollte die Steuerrückerstattung durch das Finanzamt geringer ausfallen als erwartet, lohnt sich die Prüfung des Steuerbescheids. Während der **Bescheidprüfer** aufdeckt, was das Finanzamt nicht anerkannt hat, hilft der **Einspruchsgenerator** bei der Erstellung des passenden Einspruchs und dem elektronischen oder postalischen Versand.

- **Mac & i (02/2019):** »Eine Besonderheit stellt der Belegmanager als App für macOS und das iPhone dar, mit dem man seine Rechnungen und Quittungen erfassen und um Metadaten ergänzen kann.«
- **Netzwelt (03/2019):** »SteuerSparErklärung 2019 ist die richtige Wahl, wenn bei eurer Steuererklärung alles reibungslos laufen soll.«
- **PC Magazin (04/2019): »SteuerSparErklärung 2019 ist ein**fach zu bedienen und ermöglicht das Anfertigen der Steuererklärung ohne Vorkenntnisse. Urteil: Sehr gut«
- PC WELT (01/2019): »Zu den Neuerungen in der SteuerSpar-Erklärung gehört eine verbesserte Unterstützung bei der Dateneingabe (…).«
- **WirtschaftsWoche (15/2019):** »SteuerSparErklärung hat zugelegt – vom bereits hohen Niveau aus. (…) Bietet beste Orientierung, setzt auf Vollständigkeit.«

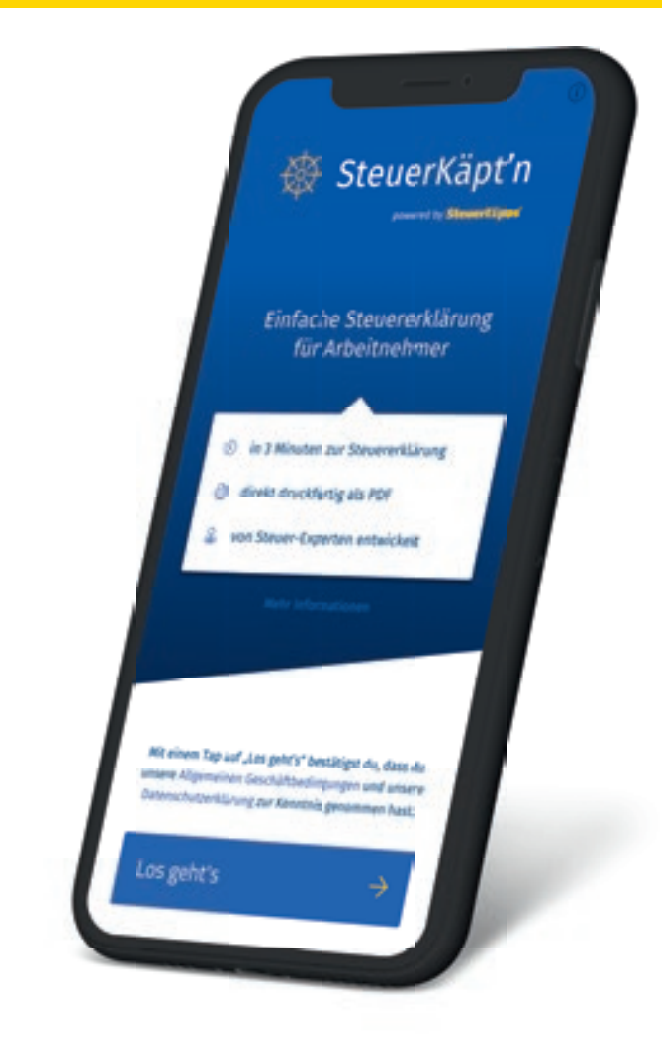

## SteuerHelden

#### **Gratis-Software für Studenten, Auszubildende und Berufseinsteiger!**

Auf **SteuerHelden.de** können Studenten, Auszubildende und Berufseinsteiger eine spezielle Version der vielfach prämierten SteuerSparErklärung gratis herunterladen und damit kräftig Steuern sparen. Das komplette Angebot ist – anders als bei anderen Anbietern – völlig kostenlos.

- Verständlich geschriebene Steuertipps helfen beim einfachen und schnellen Einstieg in die Steuererklärungs-Welt.
- Die kostenlose Steuersoftware können alle Studenten, Auszubildende und Berufseinsteiger nutzen, die nicht älter als 28 Jahre alt sind und nicht mehr als 25.000 Euro im Jahr verdienen.

Studenten, Azubis und Berufseinsteiger können mit einer Steuererklärung fast immer bares Geld sparen. Mit der kostenlosen Steuersoftware brauchen sie dafür meist weniger als eine Stunde.

■ Für Studenten gilt dies unabhängig davon, ob sie parallel zum Studium einem Nebenjob nachgehen, selbstständig oder berufstätig sind. Selbst wenn sie gar keine Einnahmen erzielen, sollten sie eine Steuererklärung zur Verlustfeststellung abgeben, um Kosten im Zusammenhang mit dem Studium als sogenannte vorweggenommene Werbungskosten später geltend machen zu können.

## SteuerKäpt'n

#### **In 5 Minuten zur Steuererklärung mit neuer Gratis-App**

Mit dem SteuerKäpt'n werden einfache Steuererklärungen noch einfacher. Die Gratis-App ist sowohl bei Google Play (Android) als auch im App Store (iOS) erhältlich und eine passende Lösung für alle Singles, die nur einen Arbeitgeber haben und denen keine Kosten rund um den Job entstehen (etwa Fahrtkosten).

- Kostenlose Nutzung: Download und Nutzung der App sind komplett kostenfrei.
- Für alle, die keine Lust haben, sich mit ihrer Steuererklärung zu beschäftigen: So unkompliziert wie der Steuerfall ist auch die Erstellung der Steuererklärung. Nach rund fünf Minuten ist sie erledigt – schneller geht's nicht!
- Nur die nötigsten Daten: Es werden nur sehr wenige Angaben wie Name, Geburtsdatum, Anschrift, Konfession und Bankverbindung benötigt.
- Nach der Eingabe des Bruttoeinkommens schätzt die App sogar die Höhe der voraussichtlichen Erstattung.

Die App erstellt automatisch ein PDF, das dann nur noch ausgedruckt, unterschrieben und ans Finanzamt geschickt werden muss. Je nach Einkommen kommt schnell ein zwei- bis dreistelliger Betrag zusammen! Ein traumhafter Stundenlohn angesichts der wenigen Minuten, die die komplette Erstellung der Steuererklärung dauert. Und das Beste: Es gibt nichts zu verlieren, denn das komplette Angebot vom Download der App bis zum Druck der fertigen Steuererklärung ist kostenlos!

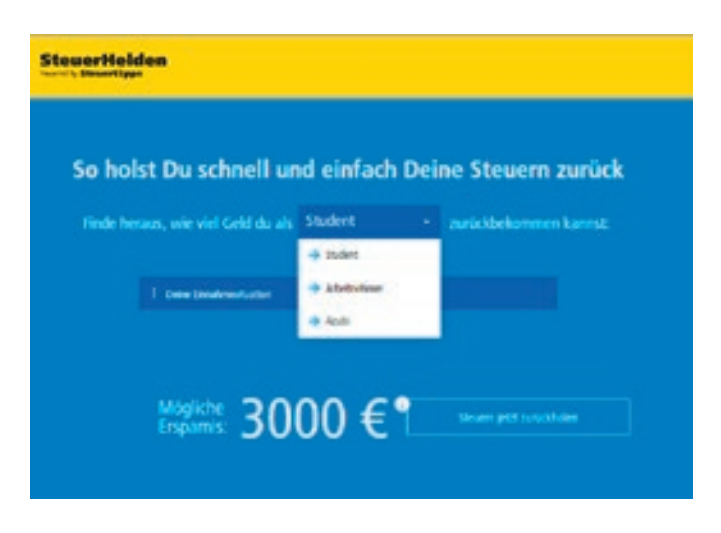

■ Abziehbar – entweder als Sonderausgaben oder als Werbungskosten – sind im Rahmen einer Ausbildung zum Beispiel die Kosten für die Fahrt von der Wohnung zur Uni, Studienliteratur und Fachbücher aus dem Fachbereich.

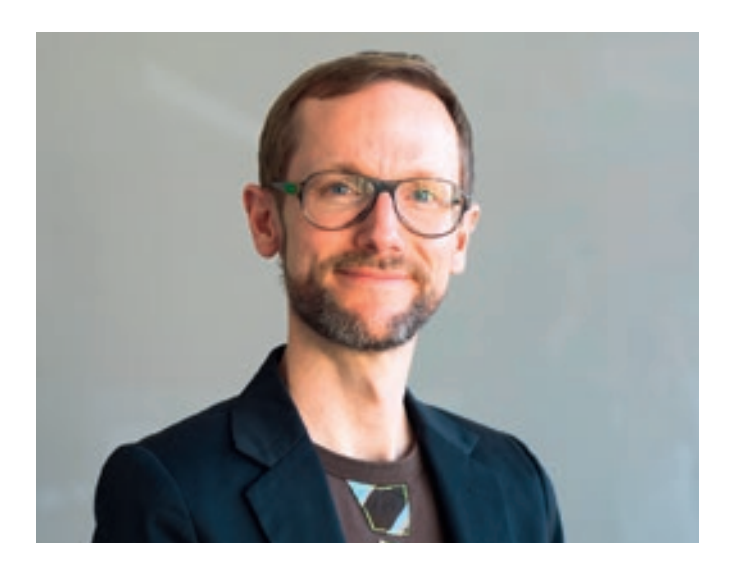

## Interview

**Name:** Carsten Fischer **Alter:** 43 **Bei der Akademischen Arbeitsgemeinschaft seit:** Mai 2019 **Funktion:** UX-Designer

#### **Was ist Ihr Job bei der Akademischen Arbeitsgemeinschaft?**

Meinen Job als Experte für User Experience verstehe ich als Berufung: Ich mache unseren Nutzern das Leben leichter und helfe ihnen, eine komplexe Aufgabe möglichst einfach zu lösen. Deswegen liegt mein Fokus auch nicht auf dem Steuerrecht oder technischen Fragen, sondern auf den Bedürfnissen der Nutzer. Ich begleite unsere Kunden auf ihrer Reise vom ersten Kontakt auf unserer Website bis zur Abgabe ihrer Steuererklärung.

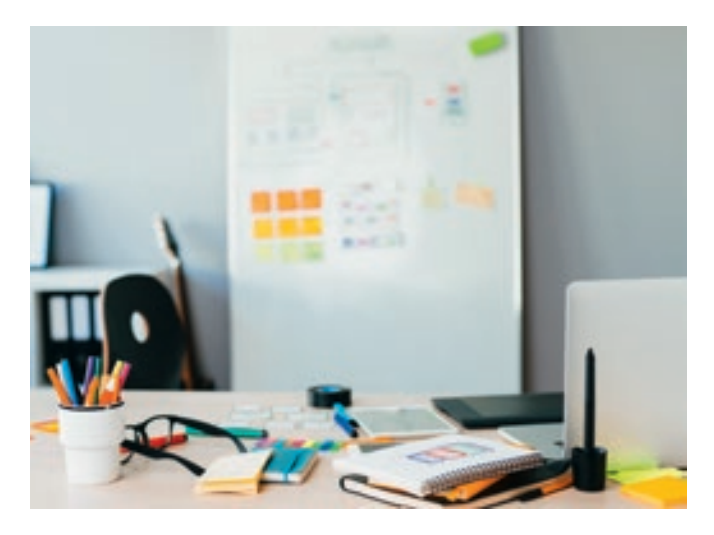

#### **Welchen Stellenwert hat das Thema UX-Design für die SteuerSparErklärung**

Millionen Deutsche geben keine Steuererklärung ab, obwohl die durchschnittliche Rückerstattung bei 1.007 Euro liegt. Viele haben Angst, etwas falsch zu machen. In der SteuerSparErklärung bereiten wir die Formulare der Finanzverwaltung seit 25

Jahren mit großer steuerrechtlicher Kompetenz auf und unterstützen mit Tipps und Eingabehilfen. Software ist heute aber nicht mehr nur Mittel zum Zweck: Am Ende meiner Steuererklärung soll eine Rückerstattung stehen, ich möchte auf dem Weg dahin aber auch ein gutes Gefühl haben. Der Schlüssel dazu: intuitive Bedienung, gefällige Oberflächengestaltung und kurzweilige Benutzerführung.

#### **Was sind die größten Neuerungen in der Nutzerführung der SteuerSparErklärung 2020?**

Wie jedes Jahr haben wir zahlreiche Stellen optimiert. Außerdem haben wir der Software einen neuen Einstieg vorangestellt. Die Nutzer bereiten den Steuerfall mit ihren Antworten auf einfache Fragen zügig vor und das Programm wird entsprechend personalisiert. Sie gelangen mit minimalem Aufwand gradlinig zur optimalen Steuererklärung.

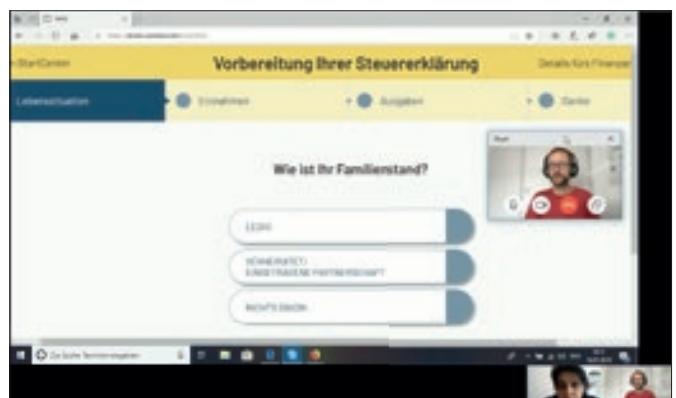

#### **Welche Erkenntnisse haben Sie aus den Usability-Tests gewonnen?**

Mein UX-Credo lautet »You are not your user«. Empathie und Erfahrung helfen bei der Produktgestaltung, können aber nie ersetzen, die Nutzer früh und oft mit einzubeziehen. Die Tester haben uns eine Menge positives Feedback zum neuen Einstieg ins Programm gegeben. Ein anderes Element haben wir nach den Tests aber auch direkt wieder ausgebaut – offensichtlich hielten nur wir dieses neue Feature für eine gute Idee.

#### **Die Finanzverwaltung hat im vergangenen Jahr zahlreiche Formulare verändert. Was bedeutet das für Ihre Arbeit?**

Wahrscheinlich sollte ich der Finanzverwaltung danken, dass sie meinen Arbeitsalltag so spannend hält. Gäbe es die Steuererklärung auf dem Bierdeckel, wäre mein Job keine große Herausforderung mehr. Ich breche komplexe Sachverhalte auf und bereite sie so auf, dass ich sie danach benutzerfreundlich zur Verfügung stellen kann. Die Veränderungen der Formulare durch die Verwaltung dürfen nicht auf das User Interface durchschlagen. Das bedeutet: Unter der Haube betreiben wir viel Aufwand, der Nutzer merkt davon am besten nichts.

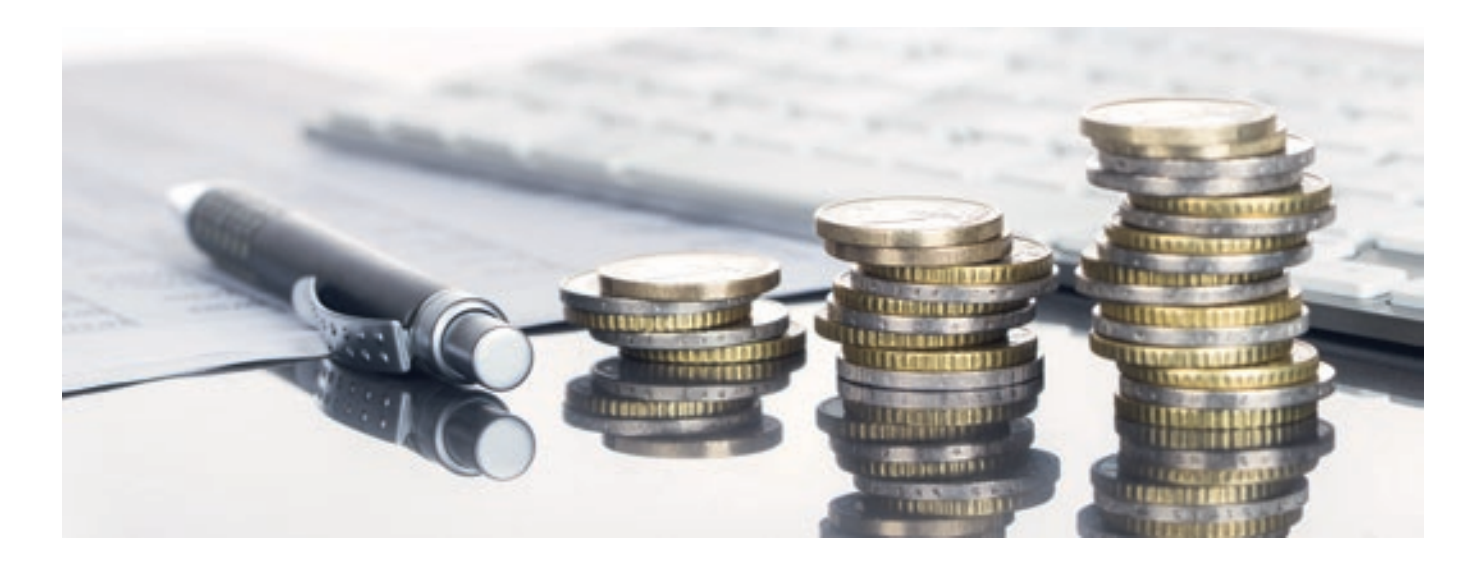

## Steuern: Das ändert sich

#### **Die wichtigsten steuerrechtlichen Änderungen für das Steuerjahr 2019**

Grundfreibetrag: Der Grundfreibetrag wird für alle Steuerpflichtigen auf 9.168€ erhöht.

Künstlersozialkasse: Der Abgabensatz zur Künstlersozialkasse bleibt unverändert bei 4,2 Prozent.

Einkommensgrenze: Die Einkommensgrenzen steigen für alle Steuersätze um 1,84 Prozent. Damit wird die Inflationsrate des Jahres 2018 in den Steuertarif eingepreist und dem Effekt der kalten Progression begegnet.

Kinderfreibetrag (einschl. Freibetrag für Betreuung und Erziehung oder Ausbildung): Der Kinderfreibetrag wird auf 7.620€ erhöht.

Kindergeld: Das monatliche Kindergeld wurde ab Juli um 10€ erhöht.

Unterhaltsleistungen: Die Unterhaltsleistungen können mit bis zu 9.168€ angerechnet werden.

Anpassung der Sachbezugswerte: Stellt der Arbeitgeber kostenlos oder verbilligt Verpflegung zur Verfügung, sind das sogenannte Sachbezüge. Den Wert dieser Sachbezüge müssen Arbeitnehmer als geldwerten Vorteil versteuern. Der Sachbezugswert für verbilligte oder unentgeltliche Mahlzeiten beträgt seit dem 1.1.2019 1,77€ für Frühstück und je 3,30€ für Mittagessen und Abendessen pro Tag. Der Sachbezugswert für Unterkunft beträgt 7,70€ pro Tag.

Jobtickets: Für ein Jobticket muss seit 2019 kein geldwerter Vorteil mehr versteuert werden.

Umzugskostenpauschale: Für einen beruflich bedingten Umzug dürfen Werbungskosten geltend gemacht werden. Für Umzüge seit dem 1.4.2019 gelten erhöhte Werte.

Steuervorteil für Arbeitsweg mit E-Auto oder E-Fahrrad: Bei einem Elektro- oder Hybridfahrzeug müssen statt 1Prozent des Bruttolistenpreises nur 0,5 Prozent pauschal für die private Nutzung versteuert werden.

Finanziert der Arbeitgeber dem Arbeitnehmer ein E-Bike als Dienstfahrrad, bleibt dies komplett steuerbefreit.

#### Neubau von Mietwohnungen: Höhere Abschreibung

Beim Neubau von Mietwohnungen können in den ersten vier Jahren insgesamt 28 Prozent der Anschaffungs- und Herstellungskosten steuerlich abgeschrieben werden, wenn sie bei maximal 3.000€ je Quadratmeter Wohnfläche liegen. Begünstigt sind Baumaßnahmen, für die der Bauantrag im Zeitraum vom 1.9.2018 bis zum 31.12.2021 gestellt wird.

#### **Die wichtigsten steuerrechtlichen Änderungen für das Steuerjahr 2020**

Grundfreibetrag: Der Grundfreibetrag wird für alle Steuerpflichtigen auf 9.408€ erhöht.

Einkommensgrenze: Die Einkommensgrenzen steigen für alle Steuersätze um 1,95 Prozent.

Kinderfreibetrag (einschl. Freibetrag für Betreuung und Erziehung oder Ausbildung): Der Kinderfreibetrag wird auf 7.716€ erhöht.

Unterhaltsleistungen: Die Unterhaltsleistungen können mit bis zu 9.408€ angerechnet werden.

Umzugskostenpauschale: Die Pauschalen werden zum 1.3.2020 erhöht.

Verpflegungspauschale: Für Berufstätige, die mehr als 8 Stunden beruflich auswärts tätig sind, sollen ab Januar 2020 die Verpflegungspauschalen von 12 auf 14€ steigen, bei 24 Stunden Abwesenheit auf 28€ sowie für An- und Abreisetag bei mehrtägigen Reisen auf 14€.

Neue Kraftfahrerpauschale: Berufskraftfahrer und andere Arbeitnehmer, die ihre Tätigkeit vorwiegend in einem Kfz ausüben, können ab 2020 pauschal 8€ pro Übernachtung im Fahrzeug des Arbeitgebers absetzen.

## Funktionen und Features im Vergleich

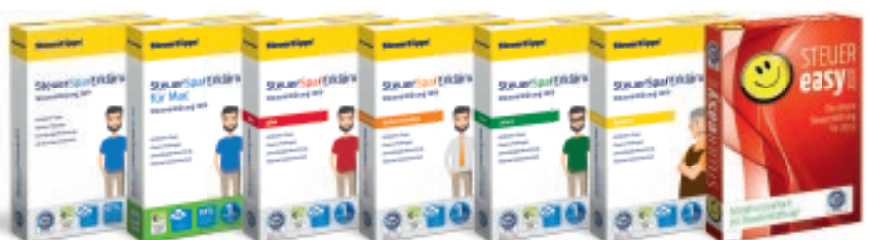

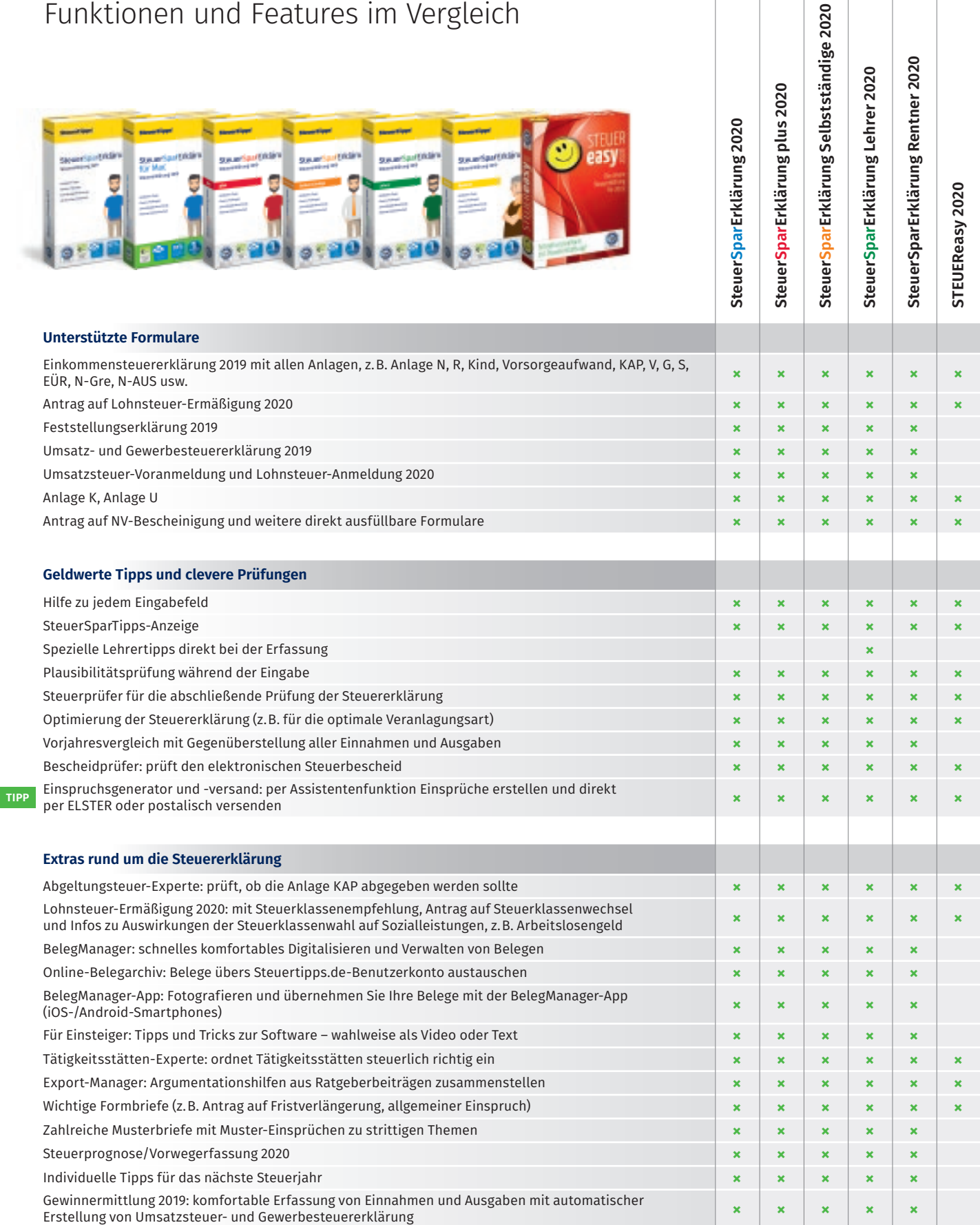

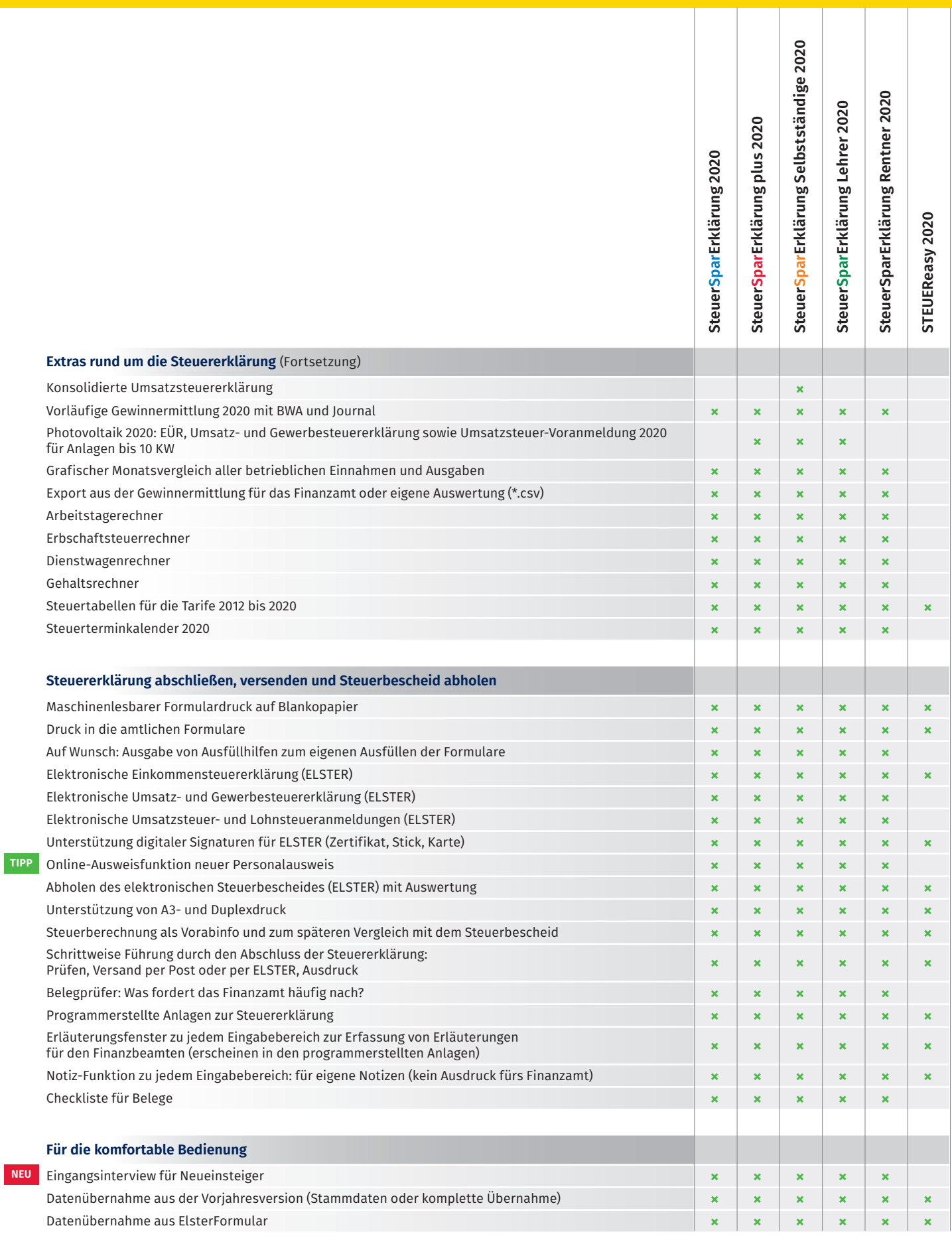

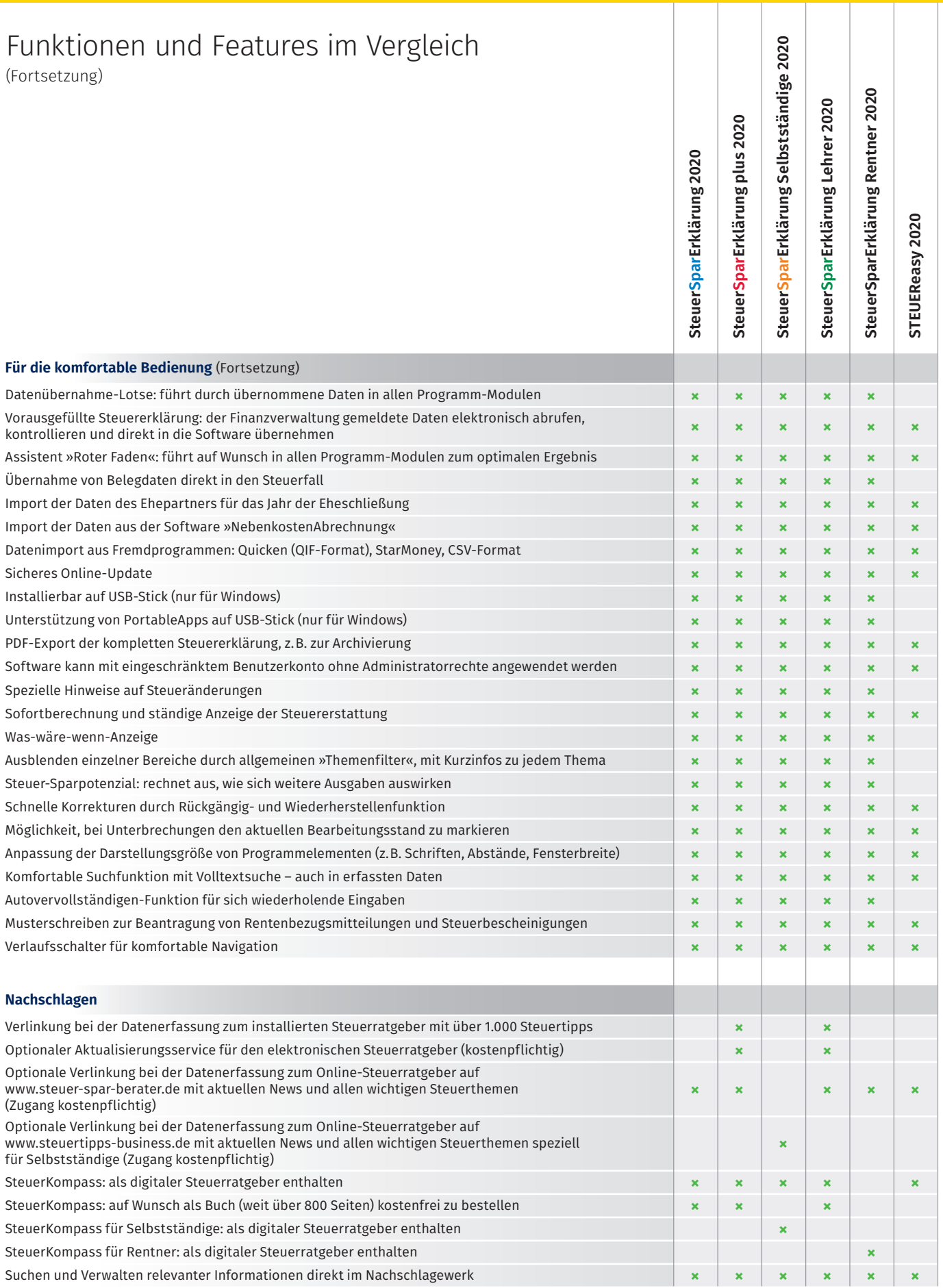

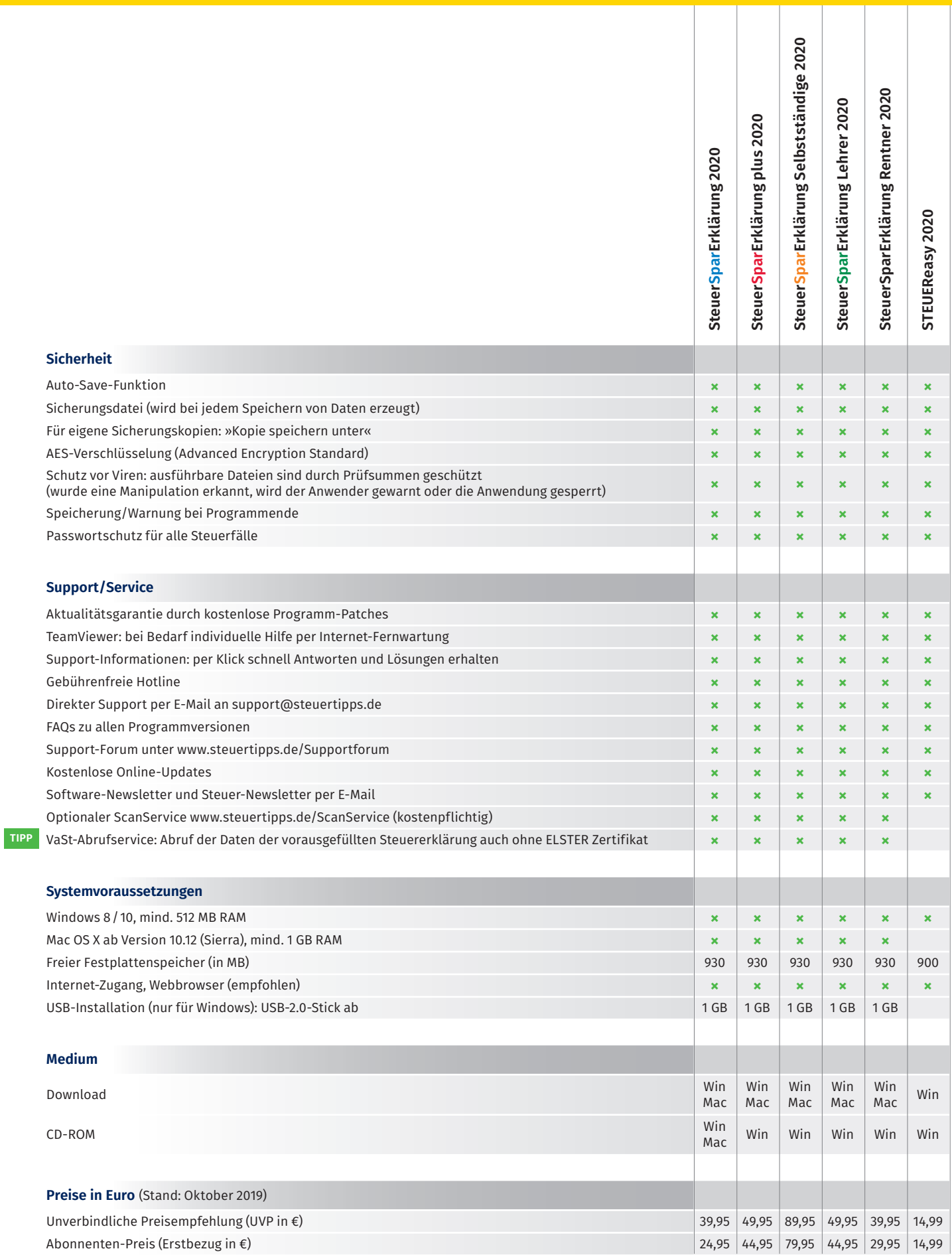

#### **Akademische Arbeitsgemeinschaft Verlagsgesellschaft mbH**

Havellandstraße 6–14 68309 Mannheim Postfach 10 01 61 68001 Mannheim Telefon 06 21. 8 62 62 62 Telefax 06 21. 8 62 62 63

presse@akademische.de www.steuertipps.de

#### **Pressekontakt**

Friedrich Koopmann Telefon 0172 . 3 24 84 23 friedrich.koopmann@wolterskluwer.com Dr. Guntermann GmbH Thomas Lemken Telefon 02 21. 78 87 08-11 tl@gukom.de

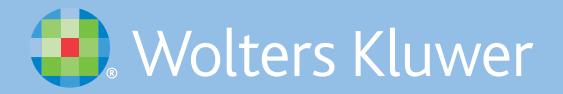